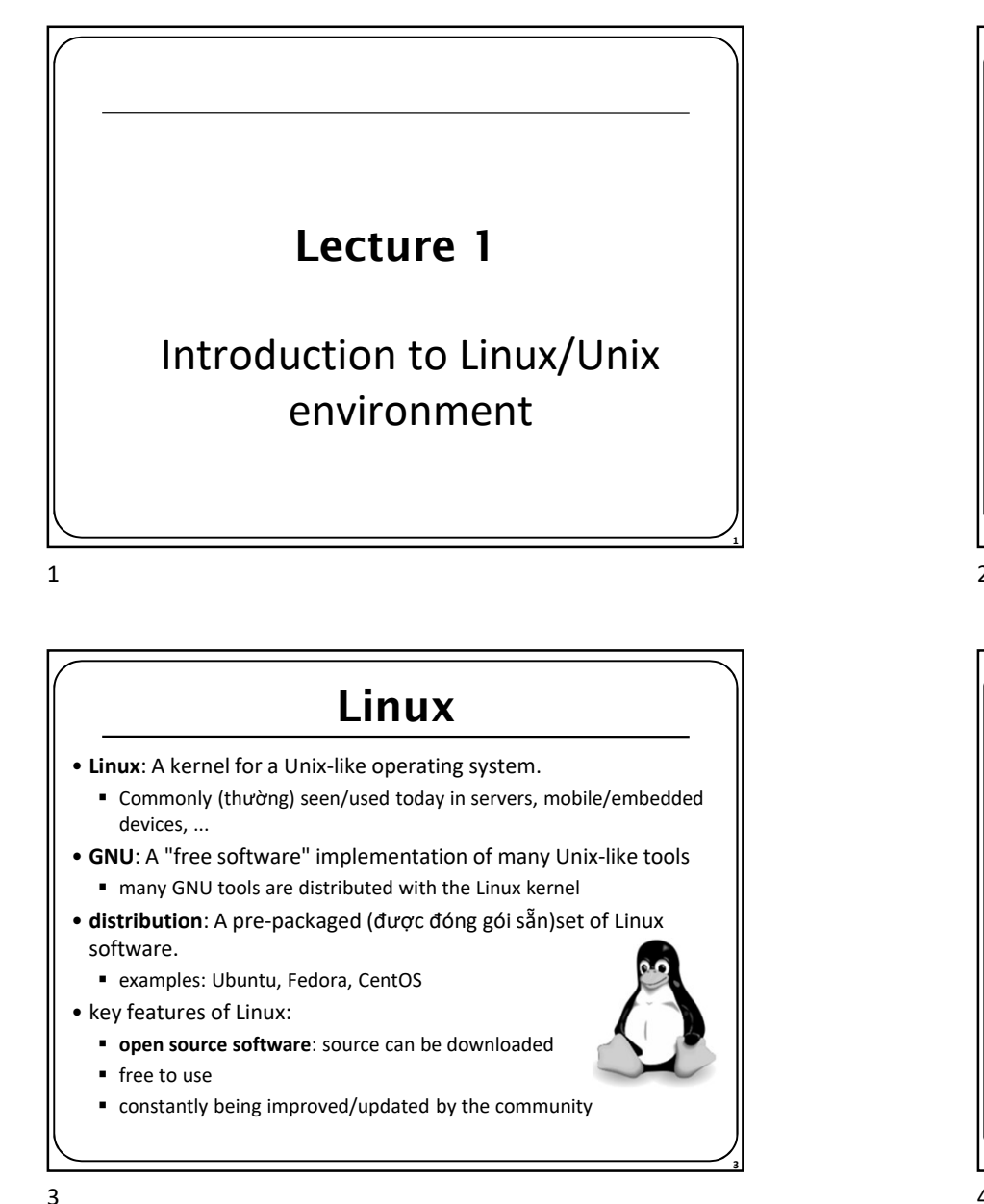

#### Linux

- Linux: A kernel for a Unix-like operating system.
	- Commonly (thường) seen/used today in servers, mobile/embedded devices, ...
- GNU: A "free software" implementation of many Unix-like tools
	- many GNU tools are distributed with the Linux kernel
- distribution: A pre-packaged (được đóng gói sẵn)set of Linux software.
	- examples: Ubuntu, Fedora, CentOS
- -
	- free to use
	- constantly being improved/updated by the community

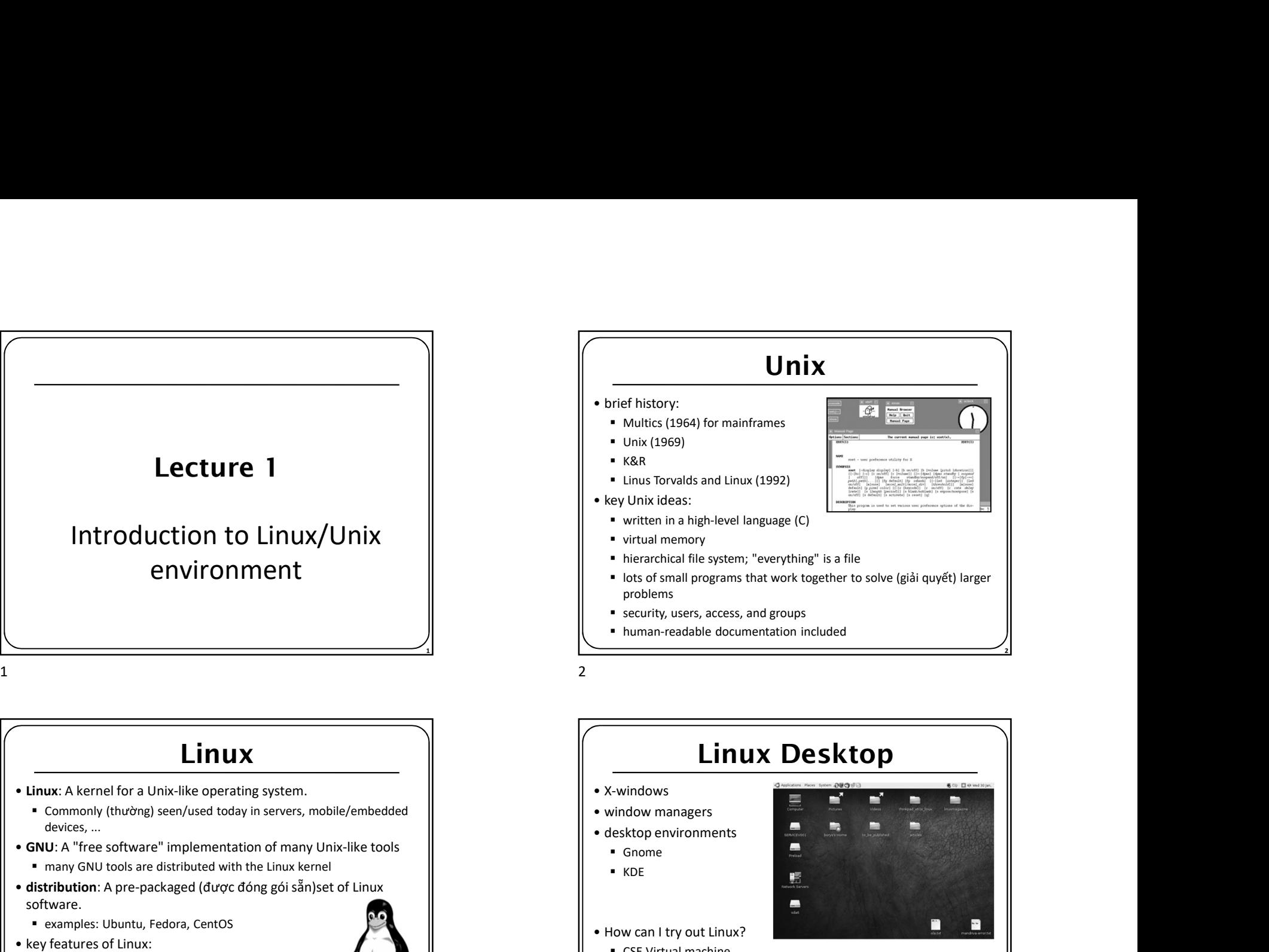

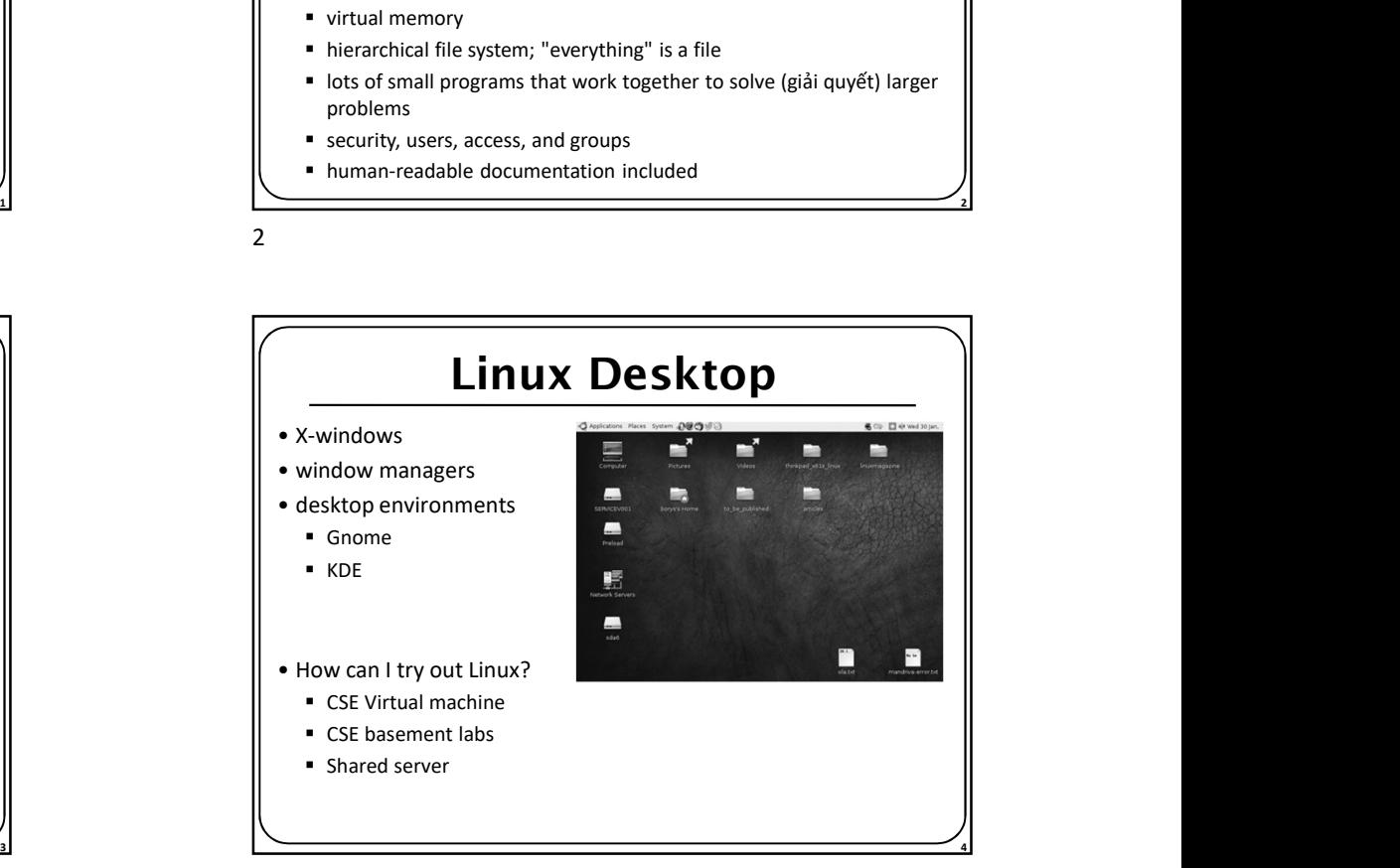

1

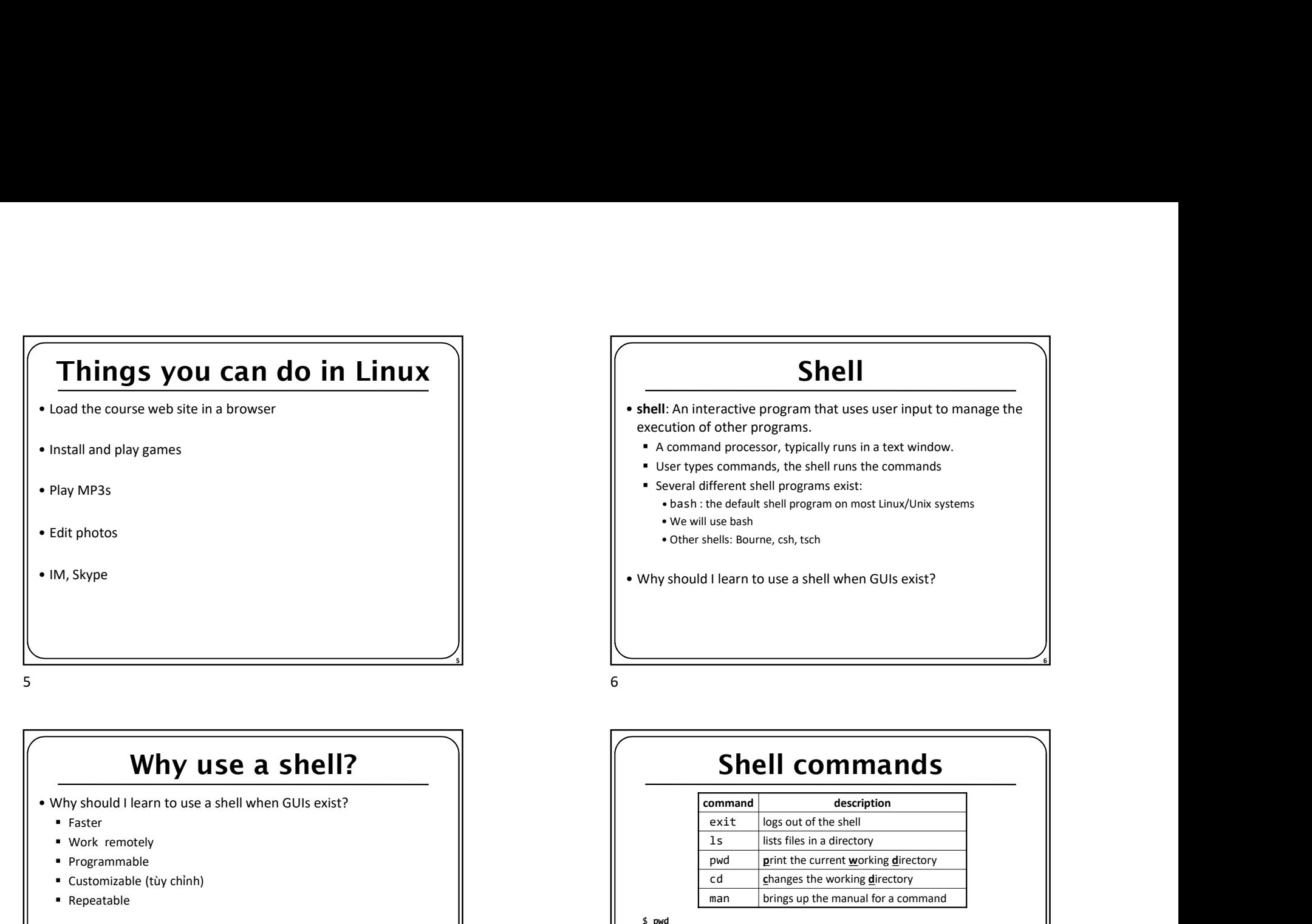

# Why use a shell?

- - Faster
	- **Work remotely**
	- **Programmable**
	- Customizable (tùy chỉnh)
	- Repeatable

# Shell

- shell: An interactive program that uses user input to manage the execution of other programs. **Shell**<br>• Examinteractive program that uses user input to manage the<br>
cution of other programs.<br>
command processor, typically runs in a text window.<br>
Seer types commands, the shell runs the commands<br>
everal different shell **Shell**<br>• Charactive program that uses user input to manage the<br>existion of other programs.<br>• Custion of other programs,<br>• Command processor, typically runs in a text window.<br>• bash : the default shell program on most Linu **Shell**<br>• Charactive program that uses user input to manage the<br>• Cution of other programs.<br>• Cution of other programs, the shell runs the commands<br>• Searl different shell programs exist:<br>• bash : the default shell program **Shell:**<br>
An interactive program that uses user input to manage the<br>
execution of other programs.<br>
A command processor, typically runs in a text window.<br>
• User types commands, the shell runs the commands<br>
• Several differ
	- A command processor, typically runs in a text window.
	- User types commands, the shell runs the commands
	- Several different shell programs exist:
		-
		-
		-
- 

### Shell commands

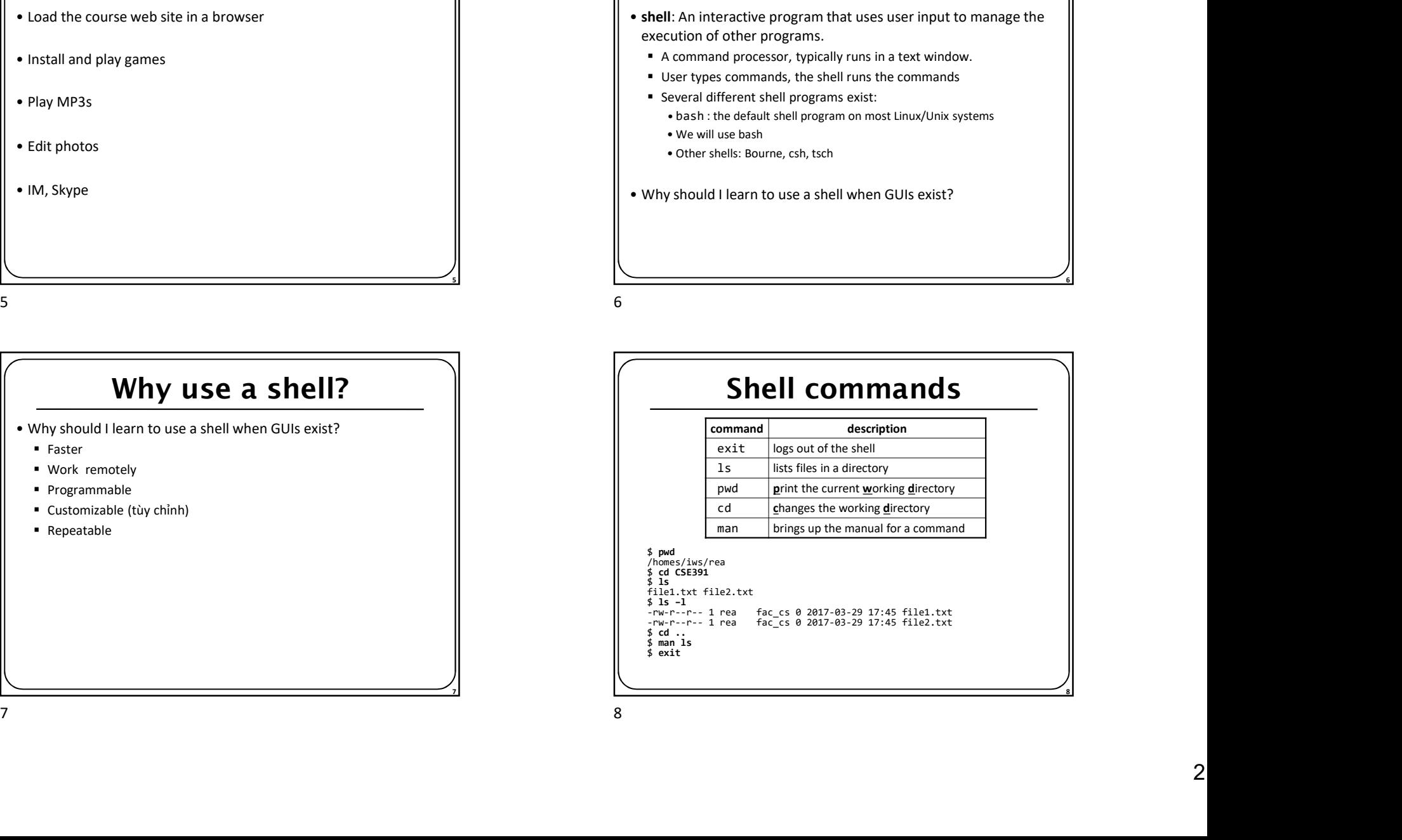

 $\overline{7}$   $\overline{7}$   $\overline{7}$   $\overline{2}$   $\overline{2}$   $\overline{$ 

8 and 2010 **8** and 2010 **8** and 2010 **8** and 2011

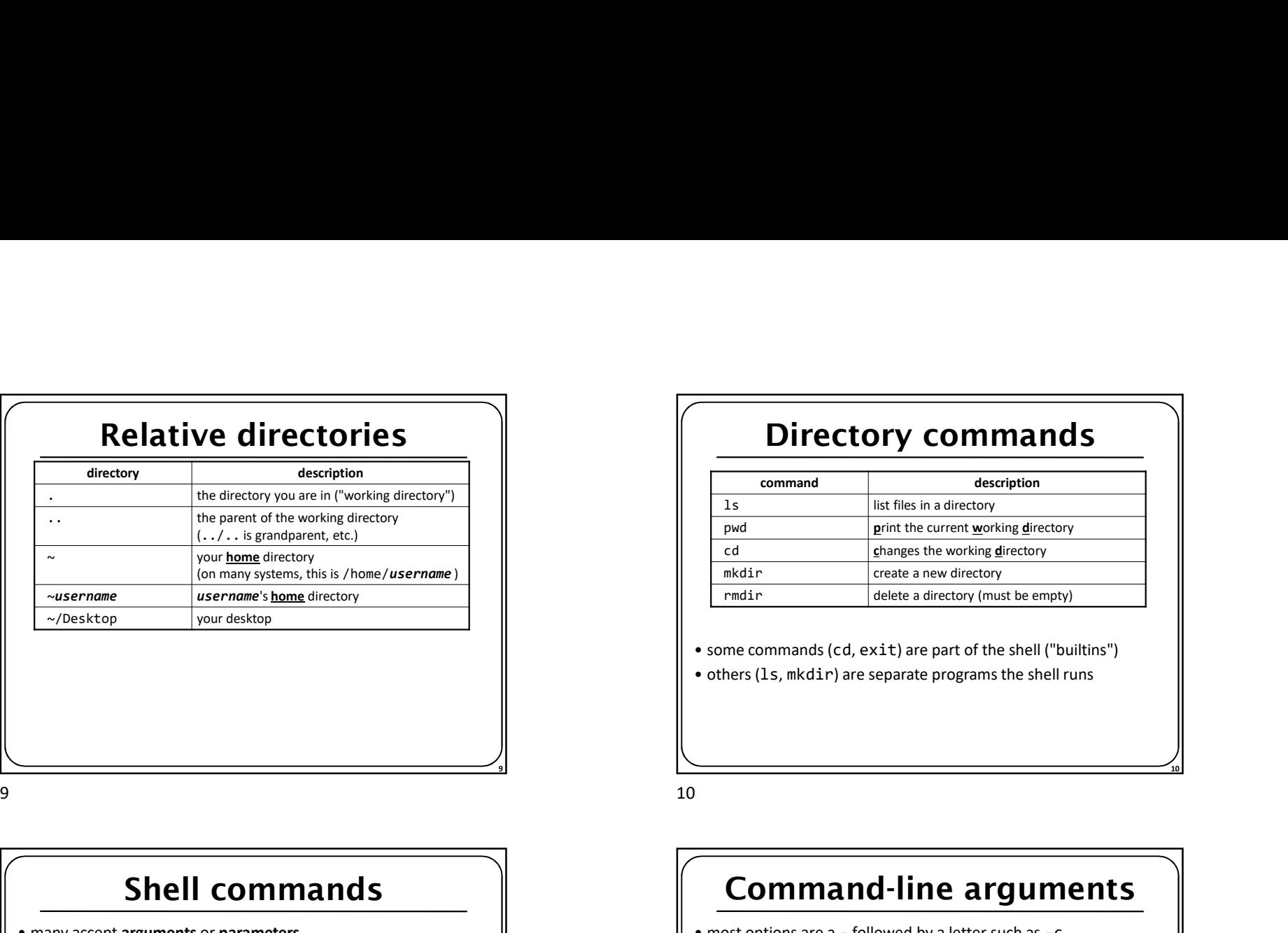

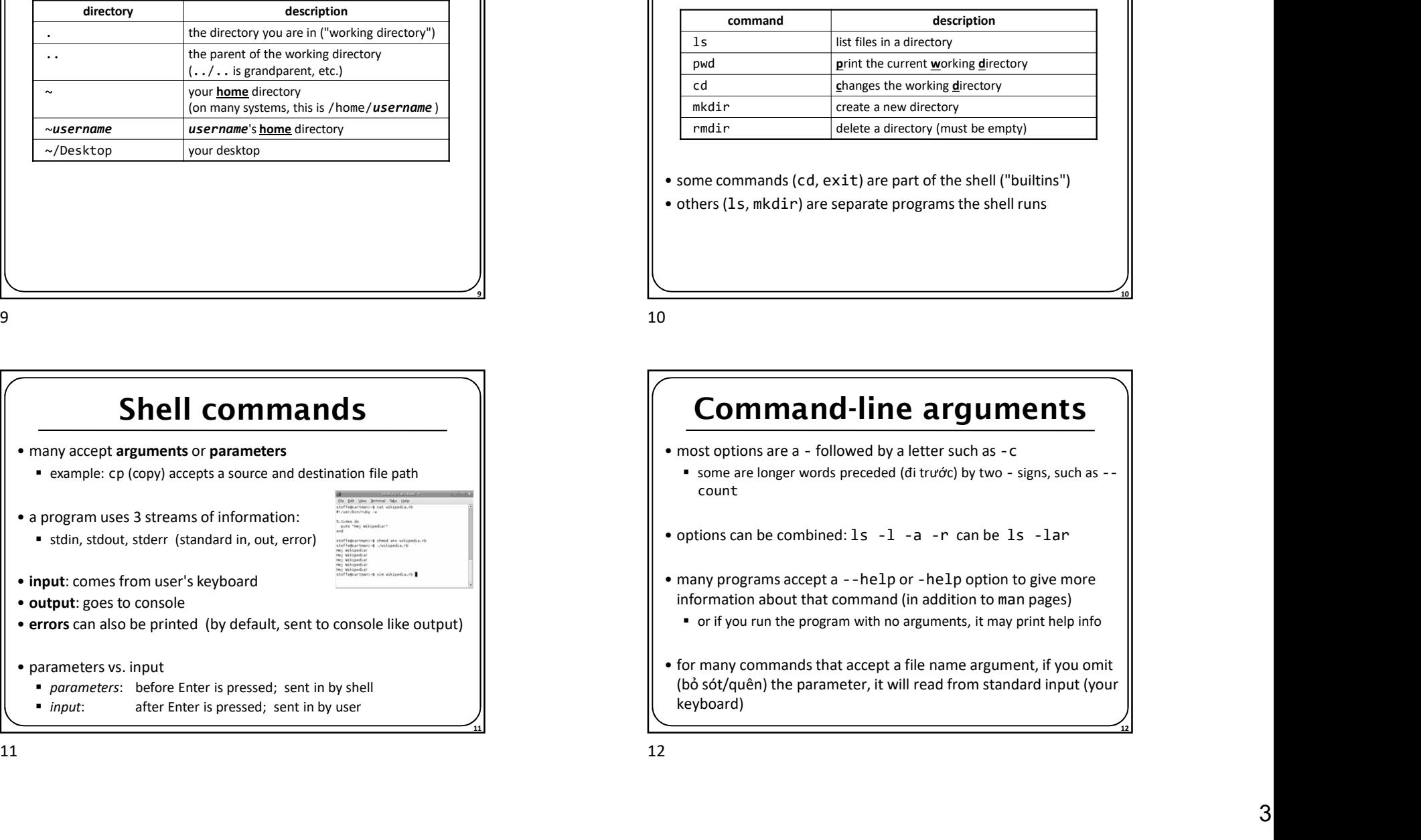

# Directory commands

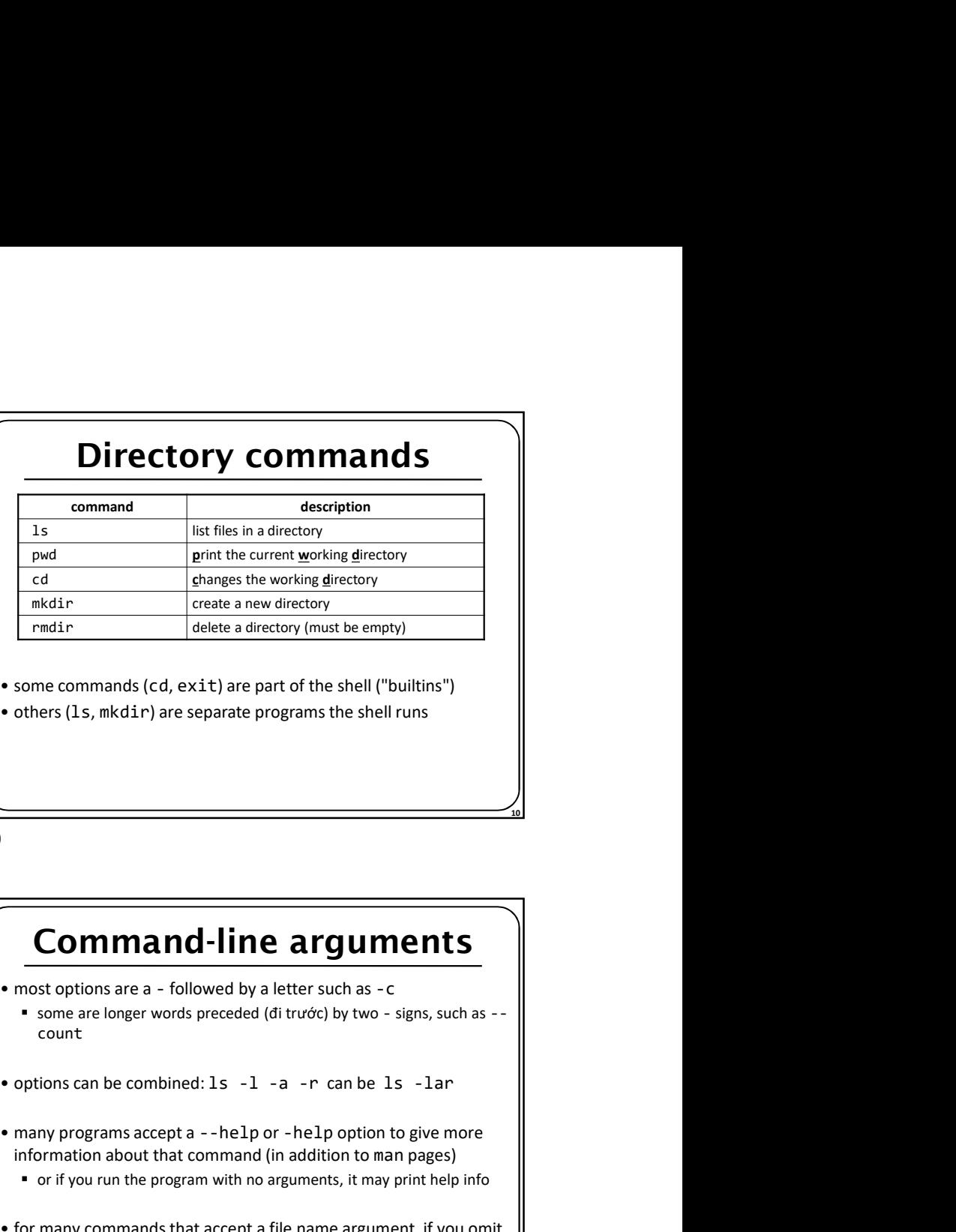

<u>9</u>

# Command-line arguments

- - some are longer words preceded (đi trước) by two signs, such as count
- 
- information about that command (in addition to man pages)
- $\blacksquare$  or if you run the program with no arguments, it may print help info
- some commands (cd, exit) are part of the shell ("builtins")<br>• others (1s, mkdir) are separate programs the shell runs<br>• others (1s, mkdir) are separate programs the shell runs<br>• most options are a followed by a letter **Command-line arguments**<br>
• most options are a - followed by a letter such as - c<br>
• some are longer words preceded (di trước) by two - signs, such as - c<br>
• options can be commined: 1s - 1 - a - r can be 1s - 1ar<br>
• many (bỏ sót/quên) the parameter, it will read from standard input (your keyboard)

10

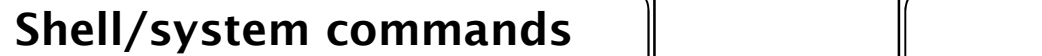

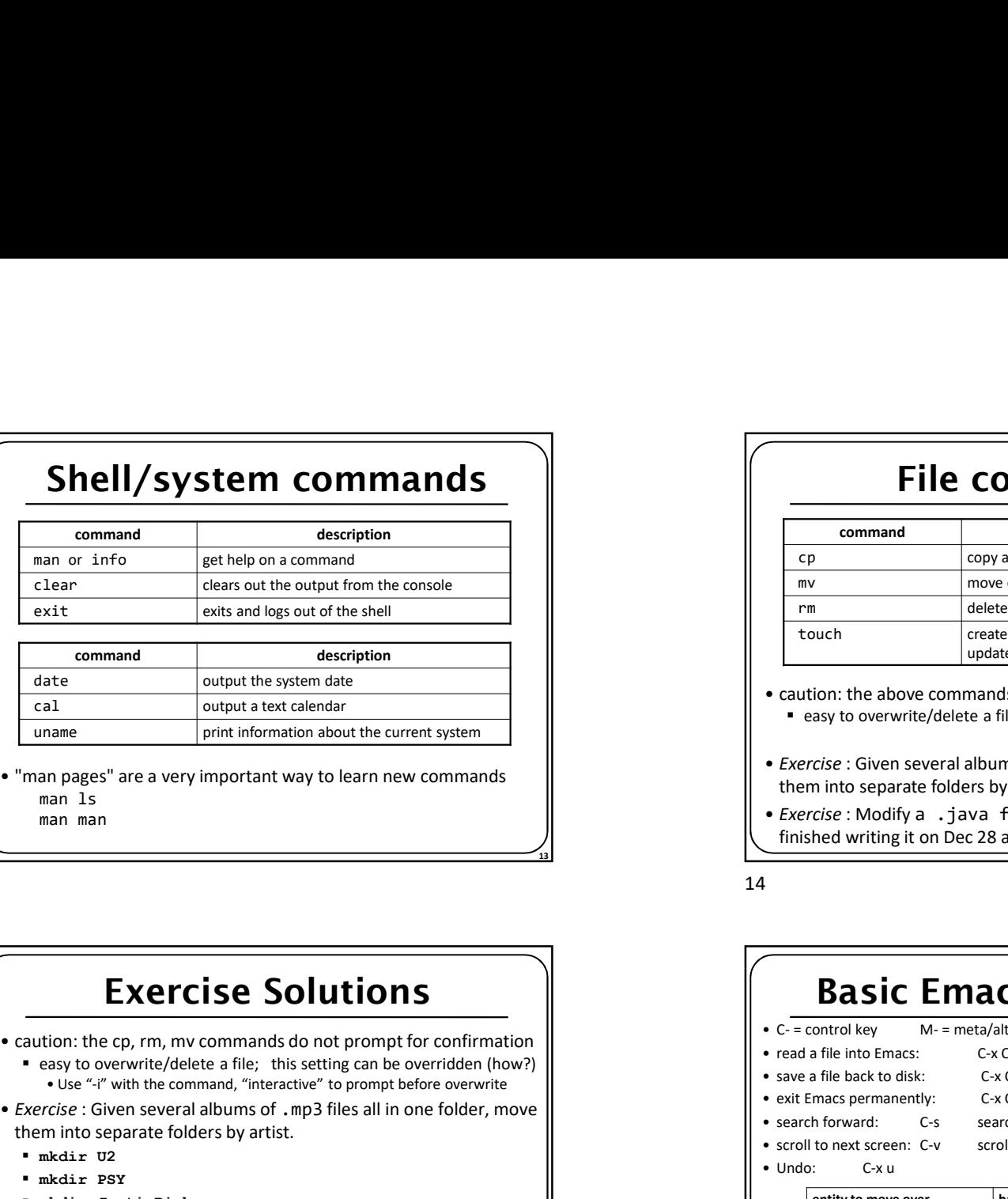

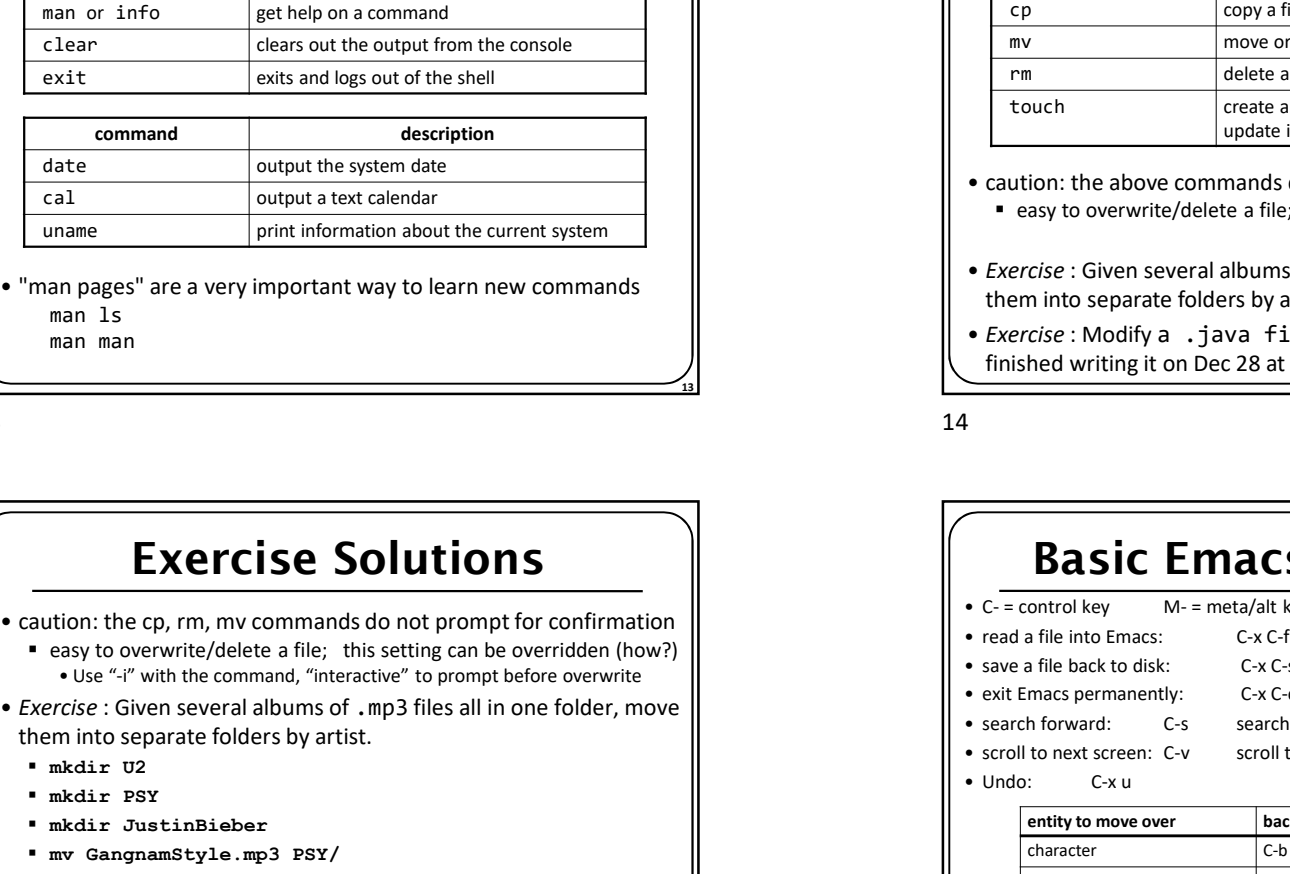

man ls man man

# Exercise Solutions

- easy to overwrite/delete a file; this setting can be overridden (how?)
	-
- them into separate folders by artist.
	- mkdir U2
	- mkdir PSY
	- mkdir JustinBieber
	- mv GangnamStyle.mp3 PSY/
	- mv Pride.mp3 U2/
- Exercise : Modify a . java file to make it seem as though you finished writing it on Dec 28 at 4:56am.
	- touch –t "201812280456" Hello.java

## File commands

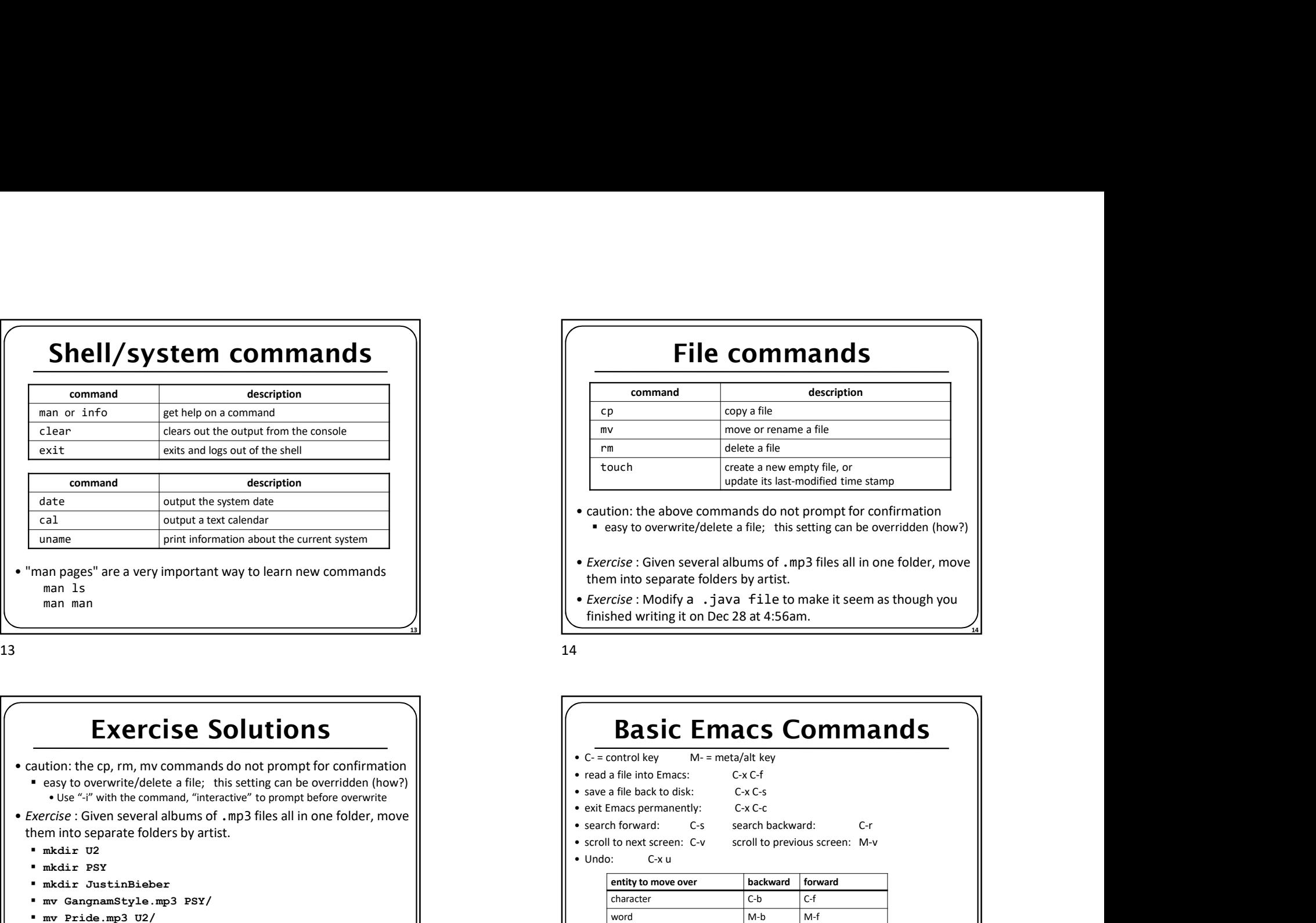

- easy to overwrite/delete a file; this setting can be overridden (how?)
- Exercise : Given several albums of .mp3 files all in one folder, move them into separate folders by artist.
- Exercise : Modify a . java file to make it seem as though you finished writing it on Dec 28 at 4:56am.

13 and the contract of the contract of the contract of the contract of the contract of the contract of the contract of the contract of the contract of the contract of the contract of the contract of the contract of the con

## Basic Emacs Commands

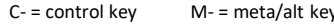

- 
- 
- -
	-
- 

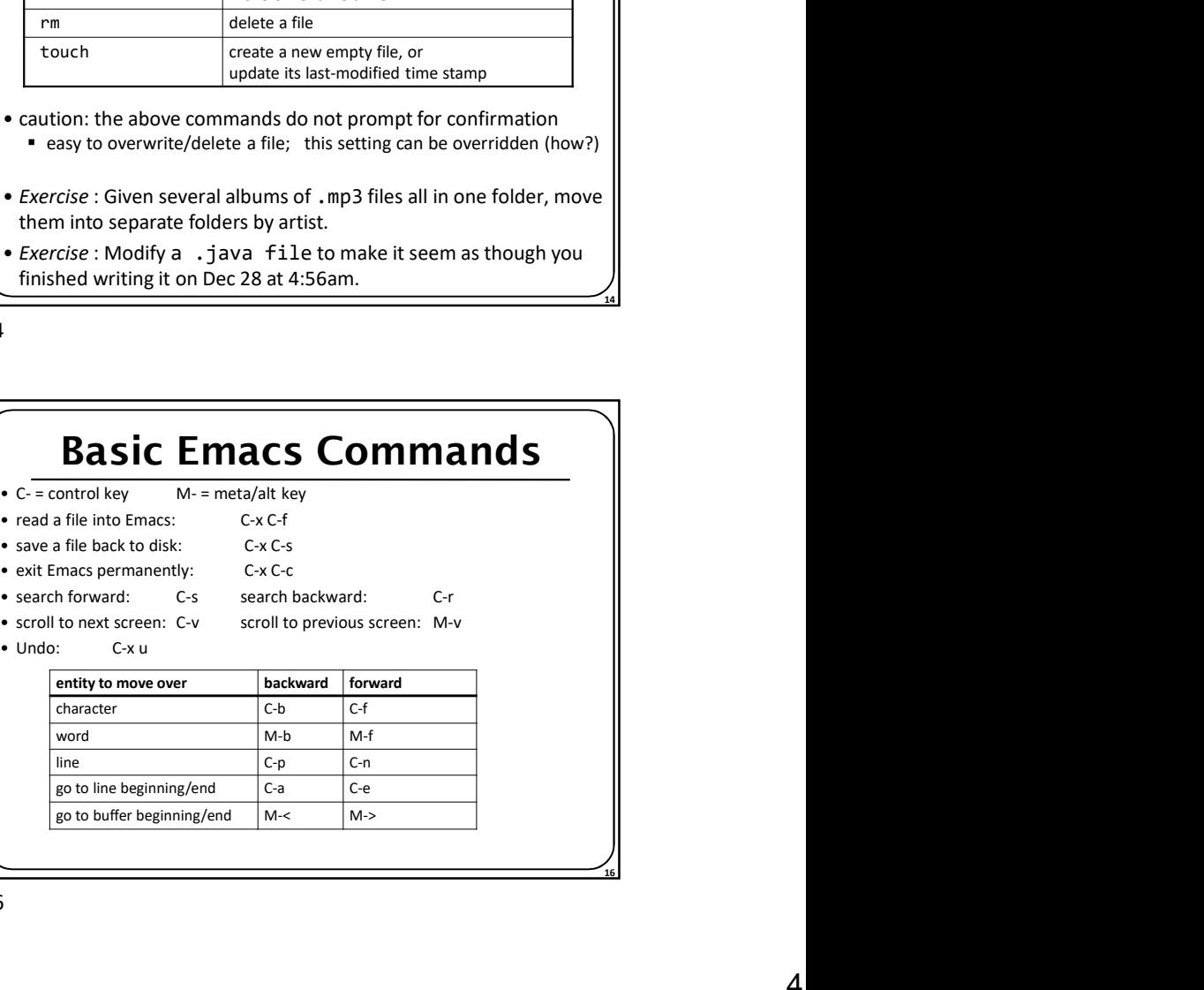

15 and 20 and 20 and 20 and 20 and 20 and 20 and 20 and 20 and 20 and 20 and 20 and 20 and 20 and 20 and 20 and 20 and 20 and 20 and 20 and 20 and 20 and 20 and 20 and 20 and 20 and 20 and 20 and 20 and 20 and 20 and 20 an

**16 16** 

14

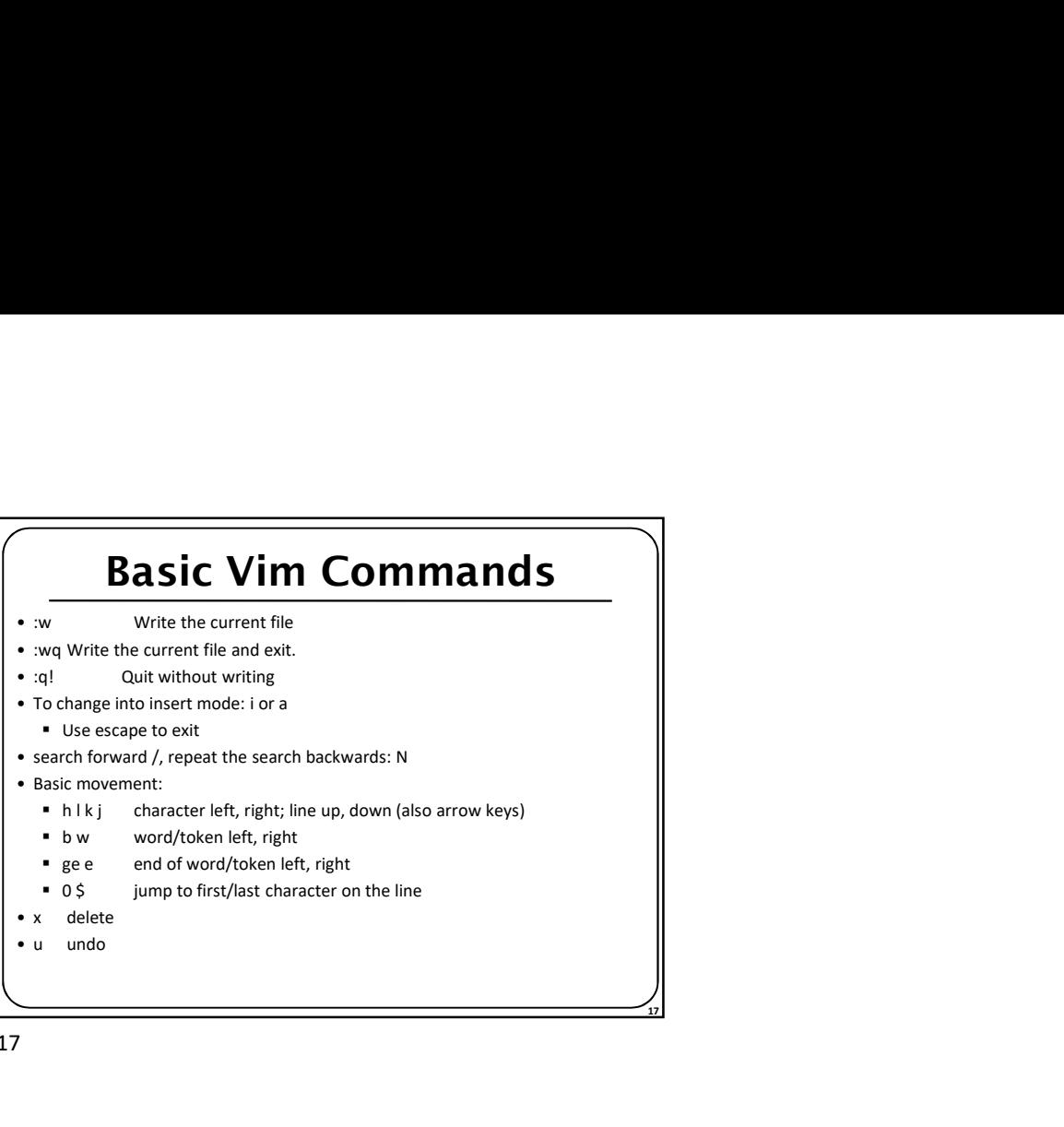